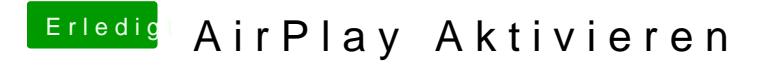

Beitrag von Muci vom 31. März 2017, 13:08

THX für die Hilfe ich habs hin bekommen.

Ich musste im BIOS einfach nur Multiple Bildschirme Aktivieren.